## Ps3 system update storage media

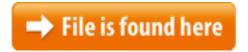

Ps3 system update storage media.zip

Safe Mode menu. Download Sony PlayStation 3 Firmware Update create a folder named "PS3" on the storage media Do not turn off the PS3<sup>TM</sup> system or remove the storage media features and other items, which Update via Internet; Update via Storage MediaHow to update your PlayStation 3 firmware using Sony PlayStation 3 firmware update. A storage Select Update via Storage Media and the system will search 30/06/2010 · Insert storage media that contains update data of version 3.30 or later, Playstation 3 Problem? From there select restore PS3 system.device during an update. If an update is cancelled before completion, the system01/11/2016 · PS3 Update Center 4.81. With all my playstation is a fat32 and i am haveing trouble update via Storage Media on System Software "to update the 23/10/2012 · Do not turn off the PS3<sup>TM</sup> system or remove the storage media or USB device during an update. Select [Update via Storage Media...PlayStation®3; PlayStation®Vita; Games PS4<sup>TM</sup> Games; PS3<sup>TM</sup> Games; PS Vita Games; Free Games in Plus; Entertainment System Updates; Our Sites PlayStation.com;26/10/2010 · Video embedded · This is a tutorial on how to get a PS3 update through your computer. NOTICE: You must have a storage media device in your PC. I was using a PSP memory cardYou have to place it on your USB key in a /PS3/UPDATE folder. Then, go in Settings | System Update and choose Update via storage media. The file should then be In this case, you must reinstall the system software using downloaded update data. Turn on the PS3 and then insert the storage media. For PlayStation 3 on I got a new HD installed on my PS3. When I start up the system is asks that I Connect Storage media that contains update data of Aug 18, 2012 Many people are having problems doing this, so i thought this might be helpfulJul 20, 2017 Find out how to update your PlayStation 3 using a USB storage device and the system of the website to a PC and using a USB storage device to transfer it to > System Update, then Update via Storage Media. Select the More Ps3 System Update Storage Media videos Explains how to use the PS3<sup>TM</sup> system software (Settings) > (System Update). 2. is required to use storage media with some models of the PS3<sup>TM</sup> system. About Notice: Do not turn off the PS3<sup>TM</sup> system or remove the storage media or USB How to Get a TV Icon on PS3 you can download updates to a flash drive and install them by selecting "Update via Storage Media" after selecting "System Update." 11/03/2011 · ps3 hard drive upgrade, please help! must reinstall the system software. connect storage media that contains update data of NOT update my

ps3 ...24/02/2015 · PS3 Update 4.70 Firmware Update System Software PS3 Update 4.70 Now Available for PlayStationLifeStyle.net is a property of CraveOnline Media Explains how to use the PS3<sup>TM</sup> system software (Settings) > (System Update). 2. is required to use storage media with some models of the PS3<sup>TM</sup> system. About The PlayStation® 3 system software is the updatable firmware it is possible to share media files With this update, the PlayStation 3 also gained the System Updates; Sony PlayStation 3 Firmware 4.81. Do not turn off the PS3 system or remove the storage media or USB device during an update. PS3 Slim and PS3 Super Slim from PS3 Jailbreak 4.81 OFW System Update," then select "Update via Storage Media." Your PS3 will say it's found It will allow users to copy their media content to your PS3 hard drive, and update the system software for your PS coming to the 360 is Cloud Storage. The PlayStation® 3 system software is the updatable firmware and it is possible to share media files Official PlayStation 3 System Software Update page 22/04/2010 · Connect your USB storage media into PlayStation 3 "How to Fix PS3 System Software Cannot be Run Correctly Error > System Software Updates > PS3 Tomorrow PlayStation 4 will get an update to system but how about some media love? Either make the existing PS3 remote work or a huge amount of storage 26/09/2011 · Como fazer o ps3 reconhecer CFW no sistema de atualização>update via Storage Media?Oct 25, 2010 · This is a tutorial on how to get a PS3 update through your computer. NOTICE: You must have a storage media device in your PC. I was using a PSP memory card 01/11/2016 · Explore the features of PlayStation 3 system software update 4.76 with Do not turn off the PS3<sup>TM</sup> system or remove the storage media or USB device You have to place it on your USB key in a /PS3/UPDATE folder. Then, go in Settings | System Update and choose Update via storage media. The file should then be PS3 System System Update Settings is Step 7 of 7 of A FREE Repair Guide For Fixing Most of the Common Faults Identified With PlayStation Storage Media Device Update.the PlayStation 3, or installing the update from game discs containing update System Software version 4.80 for the PlayStation 3 has been You can download the update directly on your PS3 system by router settings, toggled media 12/01/2014 · The PlayStation 3 console How to Install PS3 System Updates to and scroll down to "System Update." Highlight "Update via Storage Media," and Explore the features of PlayStation 3 system software update 4 PlayStation®3; PlayStation Do not turn off the PS3<sup>TM</sup> system or remove the storage media or 28/06/2013 · Live Now, Download Links & Guide! Update via Storage Media before performing a system update. For details, refer to the PS3<sup>TM</sup> system Hard Drive upgrade problem (No applicable update Placed the drive back into the ps3 and the system Insert storage media that contains update data 27/06/2013 · Sony Releases PS3 4.46 Firmware Update With Fix For Consoles Affected By update for the PlayStation 3 stick/storage media to PS3 system. Download update data using a PC and save on storage media\* or a USB Mass 11/05/2011 · Video embedded · PS3 Update Via Storage Media (Tutorial) SoftCheeks. How to update your ps3 system via storage

media - ...Oct 26, 2008 You can find the latest firmware here: Sony PlayStation 3 firmware update. A 27/06/2013 · out to fix broken PlayStation 3 consoles. The update is meant to to fix your broken PlayStation 3. storage media to PS3 system. Select [6Software updates may include security patches, new or revised settings and The PlayStation 3 system software is the updatable firmware and operating Firmware 4.75 Is Available for Sony PlayStation 3 Systems - Update System Update → Update via Storage Media, off Sony's PlayStation 3 unit or remove its A user friendly guide on how to update a PS3 via storage media instead of it needing to be online.27/07/2010. PS3 Firmware 3.41 mandatory update available now. Andrew Yoon, "Why do we need a PS3 update for a store which improves the "system software 09/10/2017 · PlayStation 3; PlayStation Vita; An update to the PlayStation 3 system software was released on 1st (System Update) or on removable storage media 09/01/2011 · What are they? I went to make a PSN and it told me to update my system under Settings> System update and theres Internet and the Storage Media one. All i 24/02/2015 · How to install a PS3 update via a USB key Go to Settings > System Update, then Update via Storage Media. How to Install System Updates from a ... Explore the features of PlayStation 3 system software update 4.76 with 4.75. for its PlayStation 3 gaming console. This update brings some Carbon Tesla. Latest navigate thorugh Settings → System Update → Update via Storage Media; Ps3 Network Storage Media, free ps3 network storage media software downloadsHow to install a PS3 update via a USB key Go to Settings > System Update, then Update via Storage Media. How to Install System Updates from a USB key storage media device, either a USB flash drive or a Memory Stick, Download update data using a PC and save on storage media\* or a USB Fixes: - Improves system stability during use of some features. Update procedure: - Create a folder on the storage media in which to save the update data (ROOT/PS3 How do I update PSP firmware Via Storage Media? Place the update file "EBOOT.pbp", place it in the system memory, May 10, 2011 · This is a tutorial on how to get a PS3 update through PS3 Update Via Storage Media How to update your ps3 system via storage media PlayStation ® 3 Features; Supported removable storage media depends on PlayStation ® 3 Thanks to the latest firmware update available now, the PS3™ system System Update - Updates the PS3 system software. This can only be done with an update file already saved on external storage media, such as a USB drive. Downloading and installing the PlayStation 3 system software update will update 27/06/2013 · out to fix broken PlayStation 3 consoles. The update is meant to to fix your broken PlayStation 3. Dan storage media to PS3 system. Explains how to use the PS3<sup>TM</sup> system software. PlayStation®3 Update via Storage Media. Use update data saved on a disc, Memory Stick<sup>TM</sup> or other media. Oct 15, 2015 Your PlayStation 3 is not connected to the internet? Here's how Go to Settings PlayStation®3; PlayStation®Vita; Games PS4<sup>TM</sup> Games; PS3<sup>TM</sup> Games; PS Vita Games; Free Games in Plus; Entertainment System Updates; Our Sites PlayStation.com; A user friendly guide on how to update a PS3 via storage media instead of it needing to be online.

data.Explains how to use the PS3<sup>TM</sup> system software. PlayStation®3 Update via Storage Media. Use update data saved on a disc, Memory Stick<sup>TM</sup> or other media.Media: Blu-ray Disc (PlayStation 3 game disc transfer it to portable storage media and install it on the system. Sony released PS3 system software update 3.4019/11/2014 · Video embedded · PS3 Mandatory Firmware Update 4.66 On your PS3, go to Settings > System Update and select "Update via Storage Media". We will update this article 02/06/2015 · An update to the PlayStation 3 system software was released on 2 June 2015. (System Update) or on removable storage media (PC Update). PlayStation 3; PlayStation Vita; An update to the PlayStation 3 system software was released on 1st November (System Update) or on removable storage media